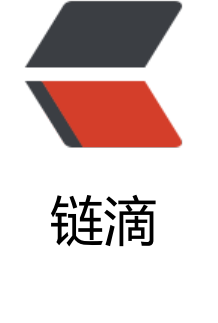

# AR[TS 0](https://ld246.com)06

作者: lucianolixin

- 原文链接:https://ld246.com/article/1569253511942
- 来源网站: [链滴](https://ld246.com/member/lucianolixin)
- 许可协议:[署名-相同方式共享 4.0 国际 \(CC BY-SA 4.0\)](https://ld246.com/article/1569253511942)

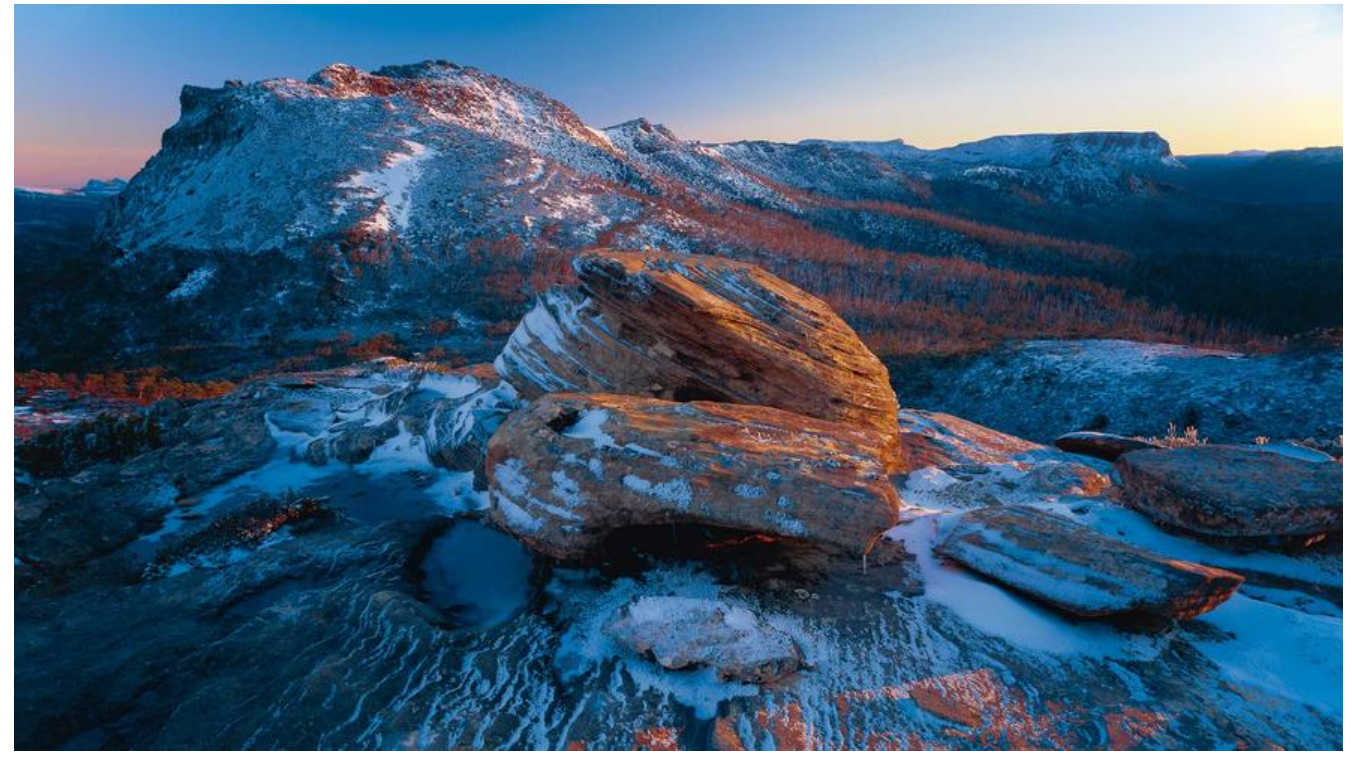

ARTS是由左耳朵耗子陈皓在极客时间专栏《左耳听风》中发起的一个每周学习打卡计划。

Algorithm:至少做一个 LeetCode 的算法题。主要为了编程训练和学习。

Review : 阅读并点评至少一篇英文技术文章。主要为了学习英文, 如果你英文不行, 很难成为技术 手。

Tip:学习至少一个技术技巧。主要是为了总结和归纳你日常工作中所遇到的知识点。

Share:分享一篇有观点和思考的技术文章。主要为了输出你的影响力,能够输出你的价值观。

# **Algorithm**

#### **搜索旋转序列**

搜索一个给定的目标值,如果数组中存在这个目标值,则返回它的索引,否则返回 -1 。

你可以假设数组中不存在重复的元素。

你的算法时间复杂度必须是 O(log n) 级别。

示例 1:

输入: nums =  $[4,5,6,7,0,1,2]$ , target = 0 输出: 4 示例 2: 输入: nums =  $[4,5,6,7,0,1,2]$ , target = 3

输出: -1

#### **解法1**

```
func search(nums []int, target int) int {
   return findNum(nums,0,len(nums)-1,target)
}
```
func findNum(nums []int, low int, high int, target int) int {

```
mid := low + ((high - low) >> 2)if low == high {
     if nums[low] = target {
         return low
      } else {
         return -1
      }
   }
   if nums[low] < nums[mid] {
      r := binarySearch(nums, low, mid, target)
     if r = -1 {
         return findNum(nums, mid+1, high, target)
      } else {
        return r
      }
   } else {
      r := binarySearch(nums, mid+1, high, target)
     if r = -1 {
         return findNum(nums, low, mid, target)
      } else {
         return r
      }
   }
   return -1
}
func binarySearch(n []int, low int, high int, target int) int {
  mid := low + ((high - low) >> 2)for low \leq high {
      if n[mid] > target {
        high = mid -1 } else if n[mid] < target {
        low = mid + 1 } else {
        return mid
      }
   }
   return -1
}
```
### **解法2**

```
func search(nums []int, target int) int {
  n := len(nums)l, r := 0, n
```

```
 var m int
for l < r {
  m = 1 + (r-1) >> 1if nums[m] = target {
      return m
  \} else if nums[l] == target {
      return l
  } else if nums[r-1] == target {
      return r-1
   }
  if nums[|| \lt \text{nums}[m] {
     if target > nums[m] \| nums[l] > target {
        l = m + 1 } else {
        r = m }
   } else {
     if nums[m] > target \parallel target > nums[r-1] {
        r = m } else {
        l = m + 1 }
   }
 }
 return -1
```
# **Review**

}

## **在微服务架构中的服务发现**

本篇文章来自于Nginx官方博客,这是介绍微服务架构一系列文章中的一篇,本文先由Resful API、thr ft API的调用, 引出服务发现的必要性, 在过去我们用一个静态的配置文件保存需要调用服务的地址 [在现代微服务架构中其暴露的问题越来越](https://www.nginx.com/blog/service-discovery-in-a-microservices-architecture/?utm_source=introduction-to-microservices%20Agile)明显,微服务的拆分,意味着更多的服务的实例,随之而来 是服务的管理,包括自动扩容、下线、升级等维护工作。所以我们需要一个动态的发现服务变更的机 ,这就是服务发现。服务发现包括3种模式。

- 客户端发现模式
- 服务端发现模式
- 第三方注册模式

# **Tip**

#### **Linux 常用命令行快捷键**

- Ctrl + w 删除当前光标之前的字符
- Ctrl + u 删除当前光标至初始的字符
- Ctrl + b 向前移动光标 back
- Ctrl + f 想后移动光标 forward
- Ctrl + e 移动到行位
- Ctrl + a 移动到行首

# **Share**

近期工作不是很忙,开发工作出于尾声,也恰好总结一下这段时间的工作。从今年一月份到现在为止 直持续学习,并且新工作中面临的一些挑战,也让我有肉眼可见的成长。在这段时间内,成功的从PH 转向Golang的开发,让自己的职业生涯柳暗花明,在对接银行支付的项目中对业务的理解更加深刻 并且熟悉了RabbitMQ消息队列,开始学习并且在日常开发中使用vim开发。自学的有mysql、消息 列、计算机组成原理、通信协议、架构的基础知识。

同时也为后面的几个月做一个简单的计划和学习方向

- 持续ARTS,多总结
- 学习英语,多阅读英文资料
- 算法与数据结构
- linux性能优化
- 网路编程
- 微服务架构和系统设计